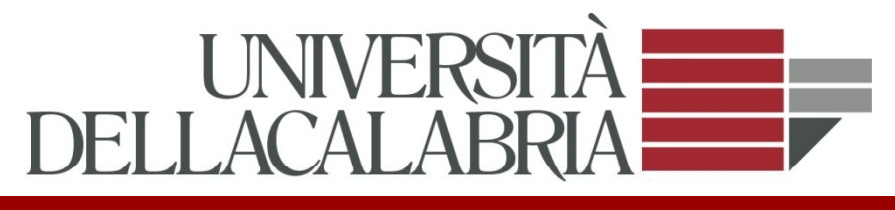

• Lo studio di un fenomeno di interesse, generalmente, si svolge rilevando contemporaneamente più caratteri su ciascuna unità statistica per spiegare il fenomeno attraverso la relazione tra esso ed altre variabili.

La statistica bivariata consiste nello studio del comportamento di due caratteri osservati congiuntamente sulle stesse unità statistiche

- Si indaga su come si manifesta un carattere al variare dell'altro mediante o la costruzione delle distribuzioni condizionate o grafici
	- o le misure di associazione

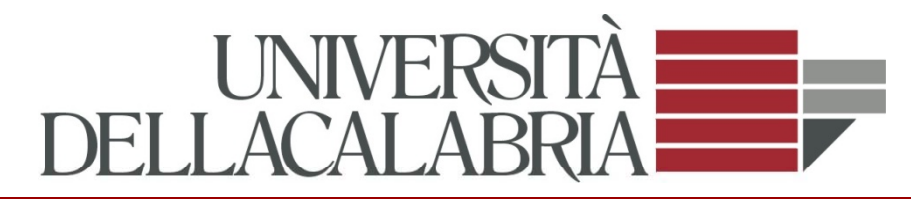

## **M i di d i Matr ice dat**

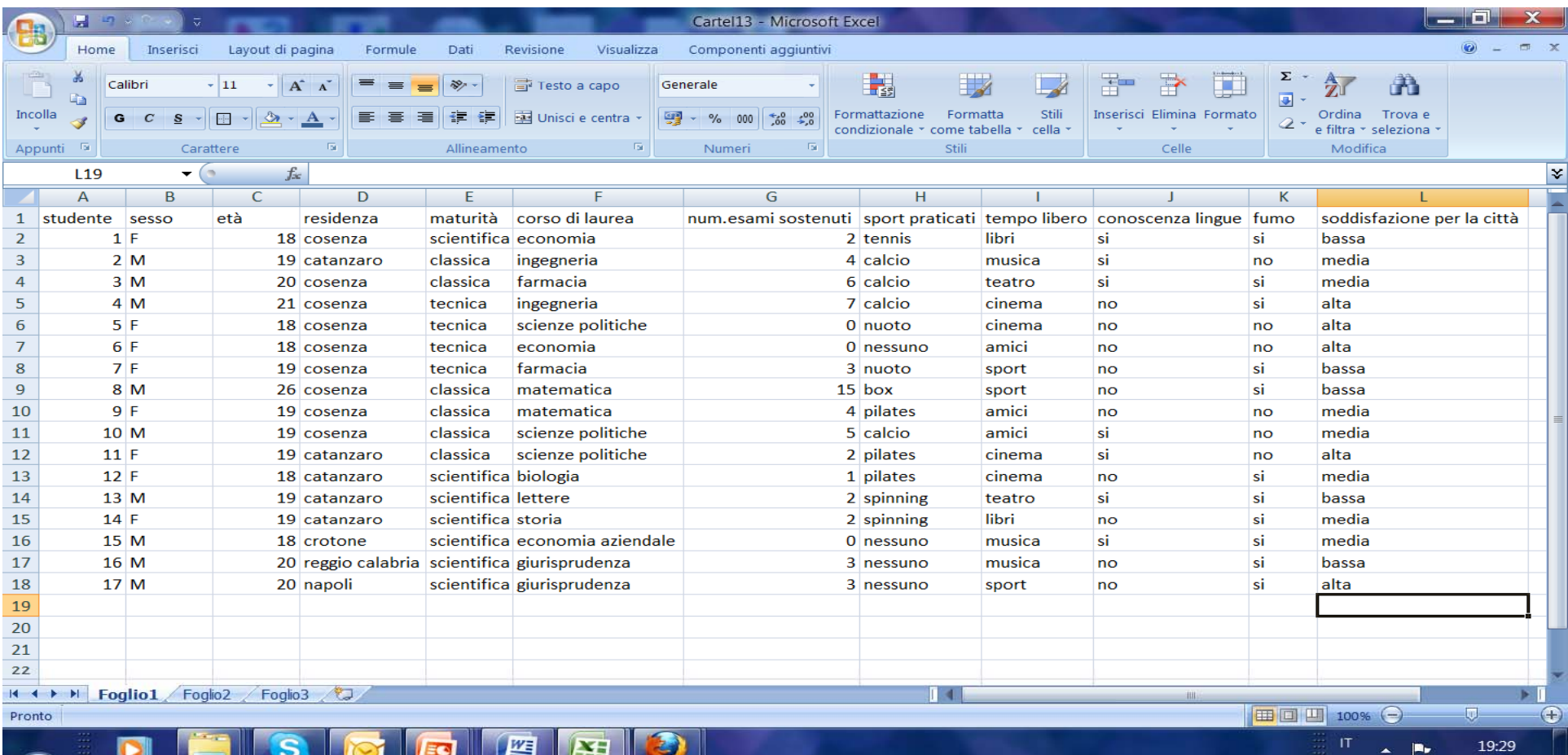

lunedì  $\frac{1}{2}$  14/02/2011

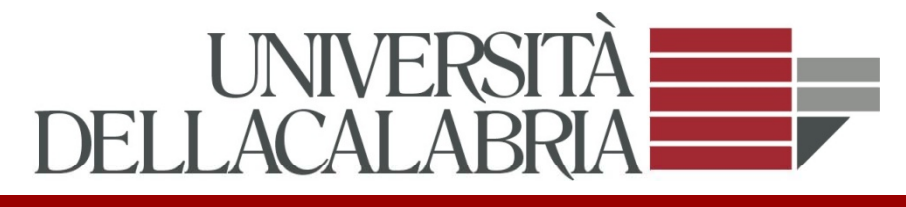

Due caratteri rilevati su un collettivo di studenti:

 $X = 'sesso' e Y = 'componentamento rispetto al fumo'$ 

su *n=77* studenti si rilevano le coppie di dati: *(F, si) (M, si) (M, si) (F, no) (F, si)……….(M, si)*

e poi si costruisce la tabella doppia che classifica le unità per ciascuna coppia di modalità osservate

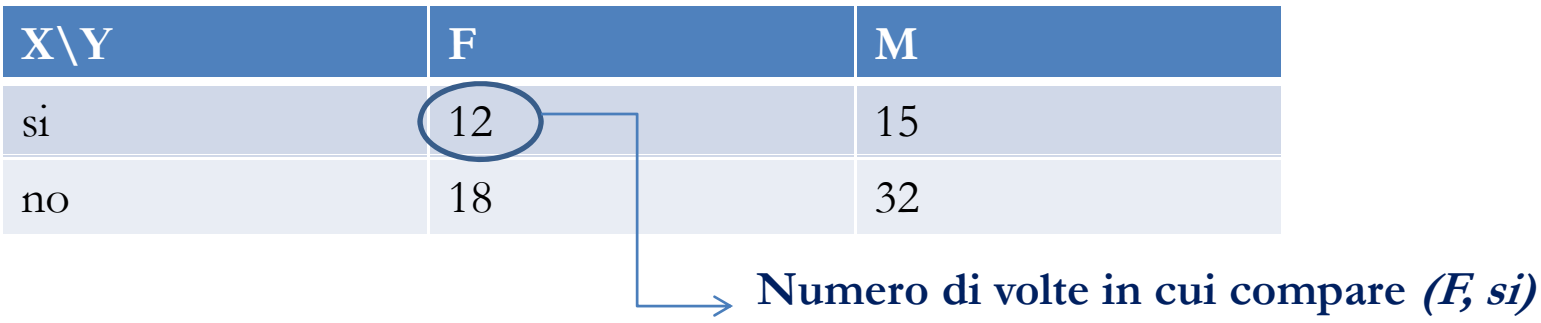

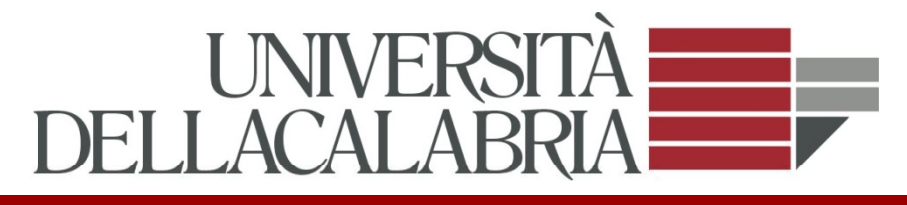

## **Dati sul disastro del Titanic: lista passeggeri**

- 1, **I, 1**, Miss Elisabeth Walton, Southampton,St Louis, MO,B-5,24160, female
- 2, **I, 0,** Miss Helen Loraine, Southampton,Montreal, PQ / Chesterville,female
- 3, **I, 0,** Mr Hudson Joshua, Creighton,Southampton,Montreal, PQ / Chesterville, male

Rosso: classe (I, II, III, personale di bordo) Blu: esito  $1 =$  sopravvissuto,  $0 =$  morto

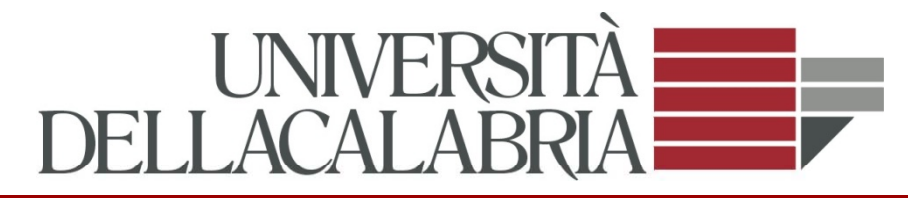

# Dati sul disastro del Titanic (tabella di contingenza)

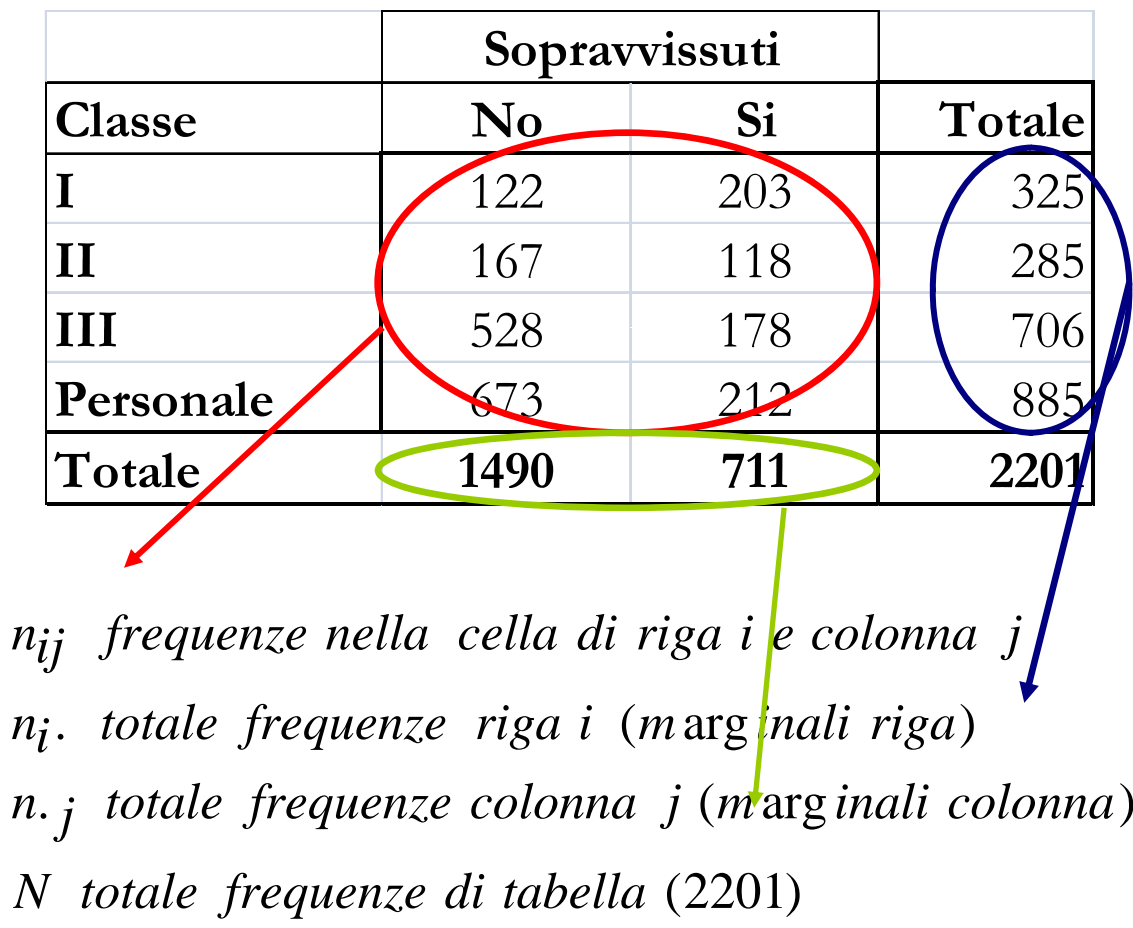

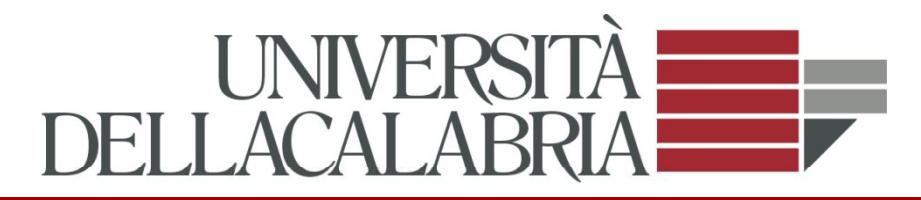

## **Simbologia delle tabelle doppie**

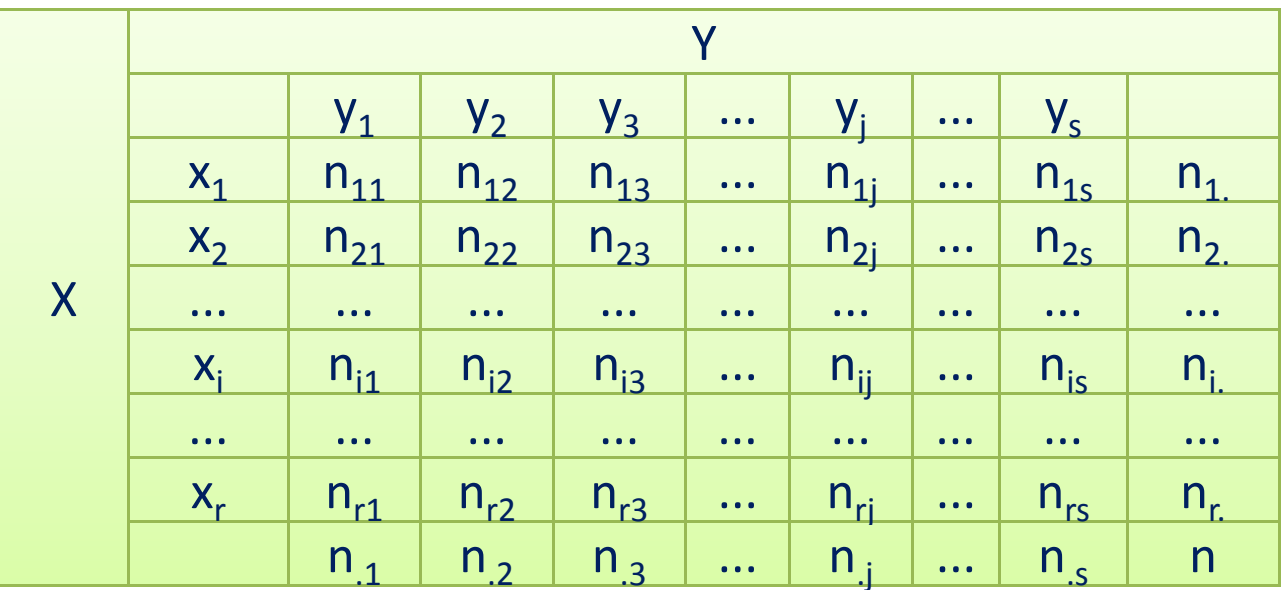

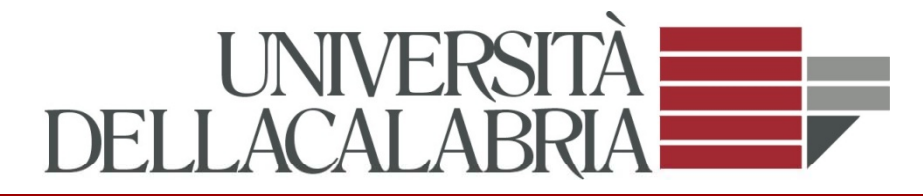

*n /N frequenze congiunte relative ij n frequenze congiunte ij n /N frequenze congiunte % ij*  $100\times$ 

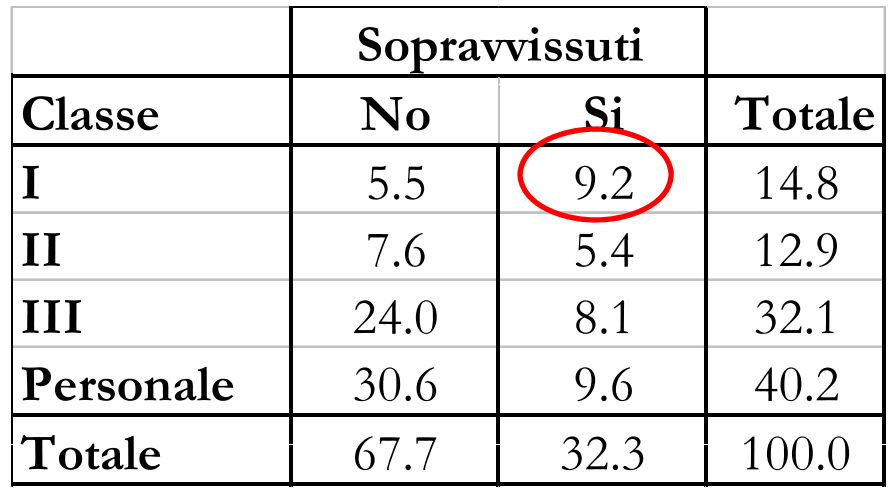

**Sopravvissuti** il 9.2% stavano nella I classe **e** sono sopravvissuti

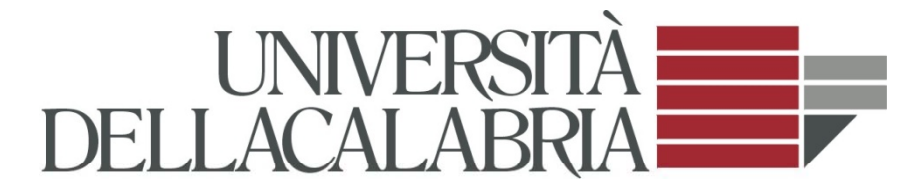

*n /n frequenze relative condizionate di riga ij i . j n frequenze congiunte ij n /n . frequenze % condizionate di riga ij <sup>i</sup>* 100×

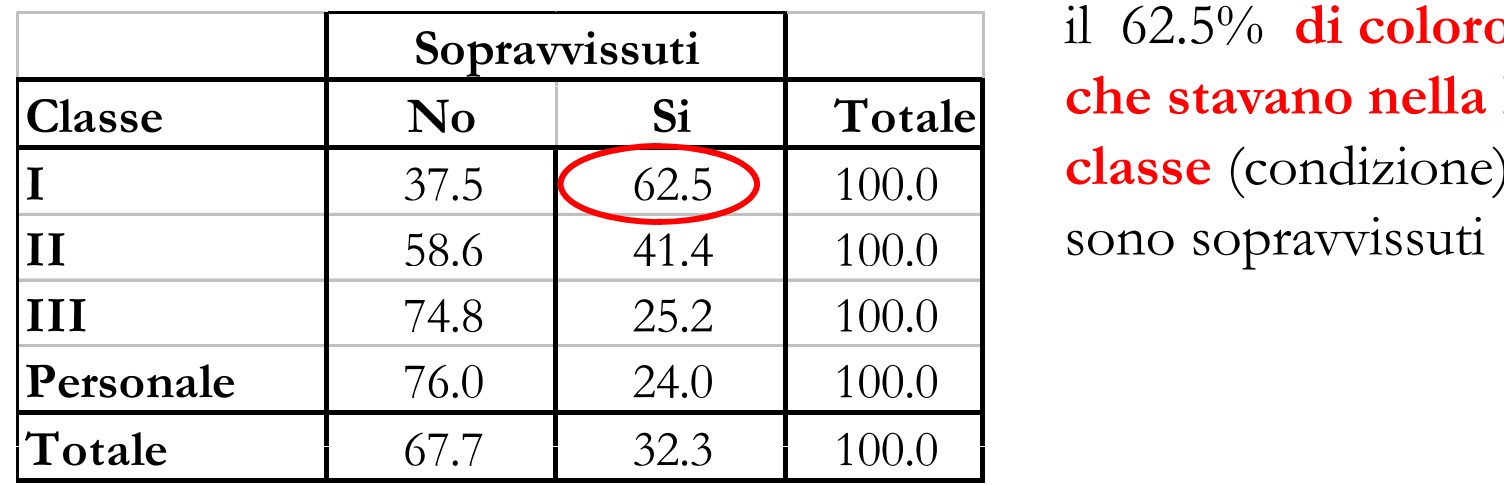

**il**  $62.5\%$  **di coloro classe** (condizione) sono sopravvissuti

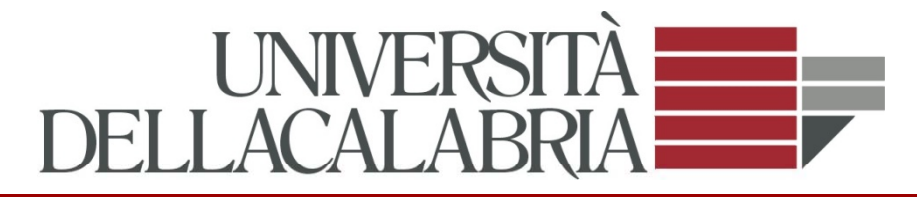

*n /n. frequenze relative condizionate di colonna ij j n frequenze congiunte ij n /n. frequenze % condizionate di colonna ij j*  $100\times$ 

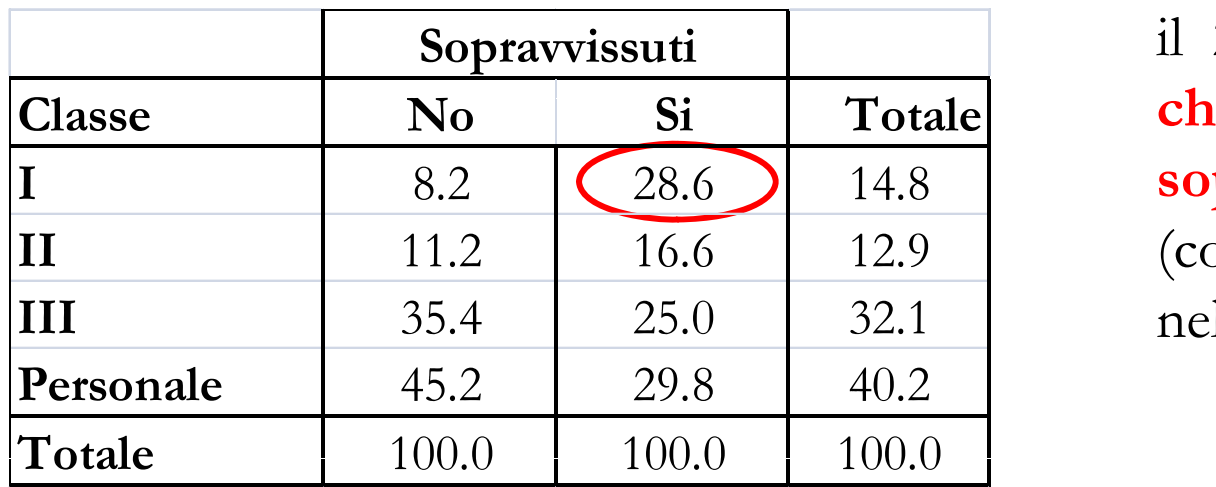

**Sopravvissuti** il 28,6% **di coloro che sono sopravvissuti** (condizione) stavano nella I classe

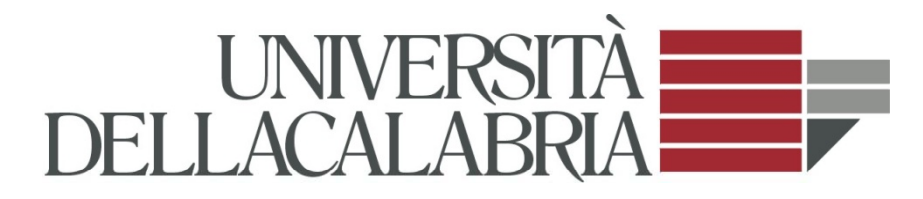

### **A i ll'i i ! Attent i all'interpretaz**

**X = settore di attività lavorativa del capo famiglia (A = agricoltura; I = industria; S = servizi) Y = numero di figli per famiglia iih**<br>**ik** = settore di attività lavorativa del capo famiglia (A = a<br>**Y** = numero di figli per famiglia<br>frequenze assolute frequence assolute frequen

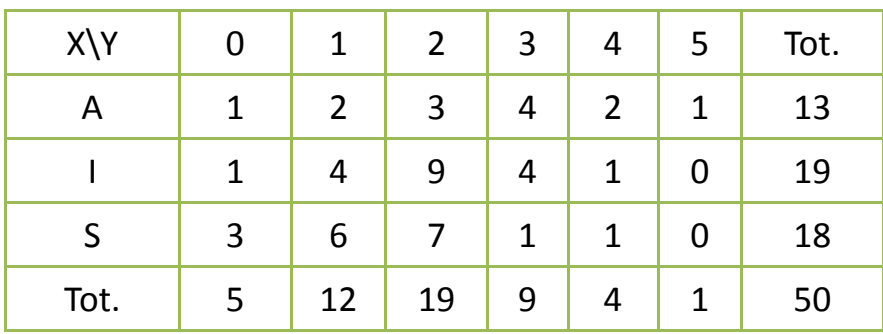

**frequenze relative**

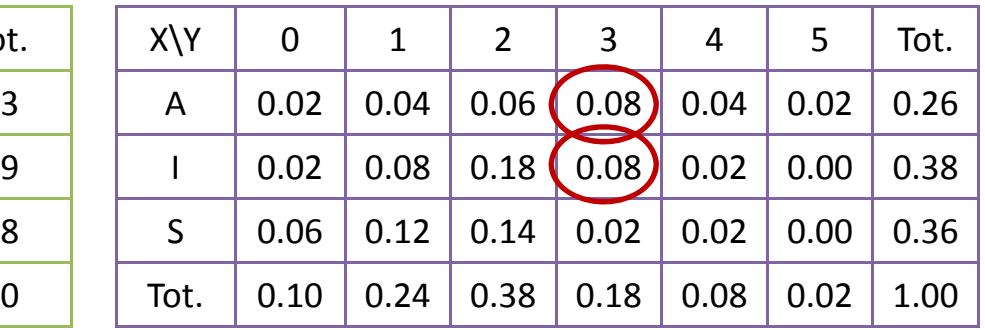

**Distribuzioni condizionate di X|Y**

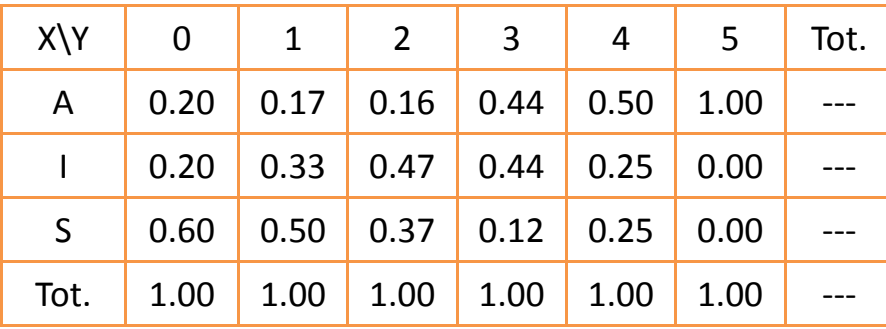

**Distribuzioni condizionate di Y|X**

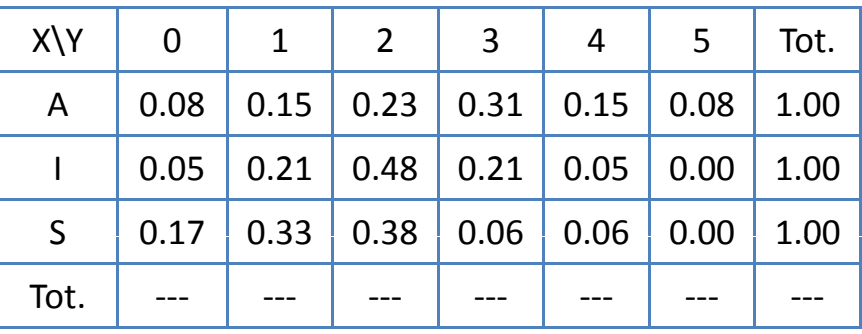

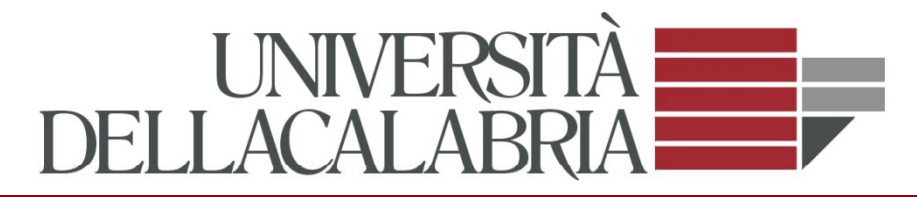

## **X = tipo di coltura; Y = residui di pesticidi**

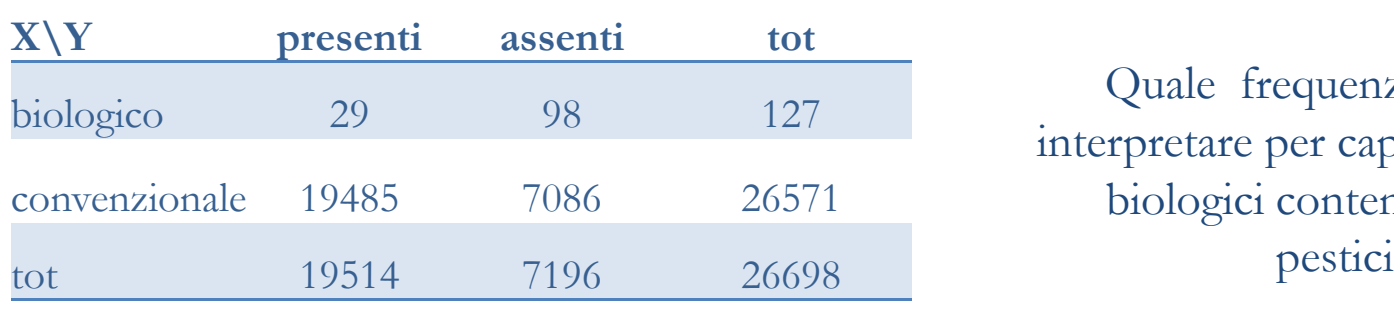

Quale frequenza è corretto interpretare per capire se i prodotti biologici contengono meno a pesticidi?

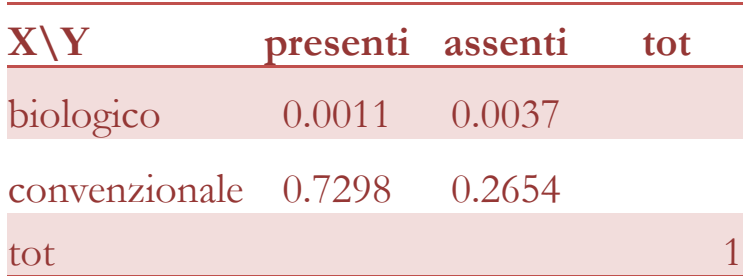

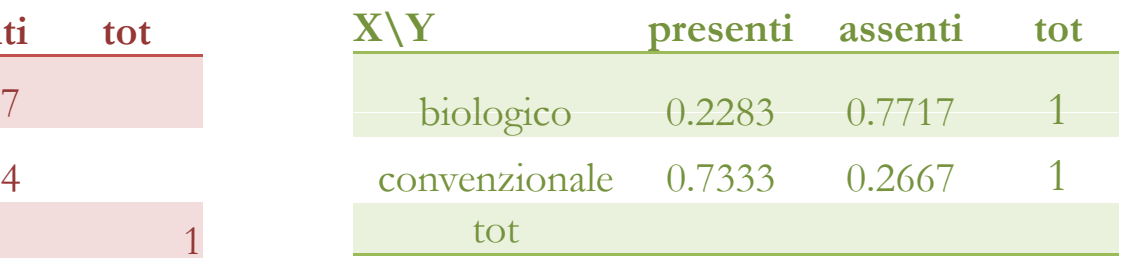

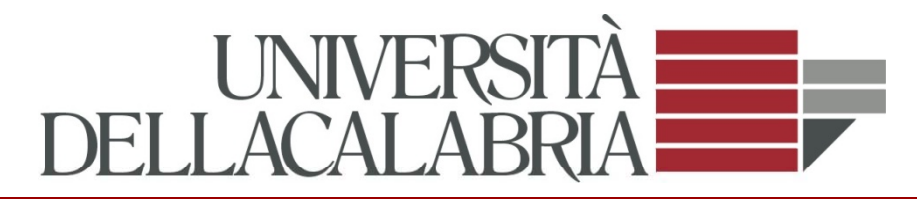

**graficamente**

### *presenza di pesticidi in prodotti alimentari*

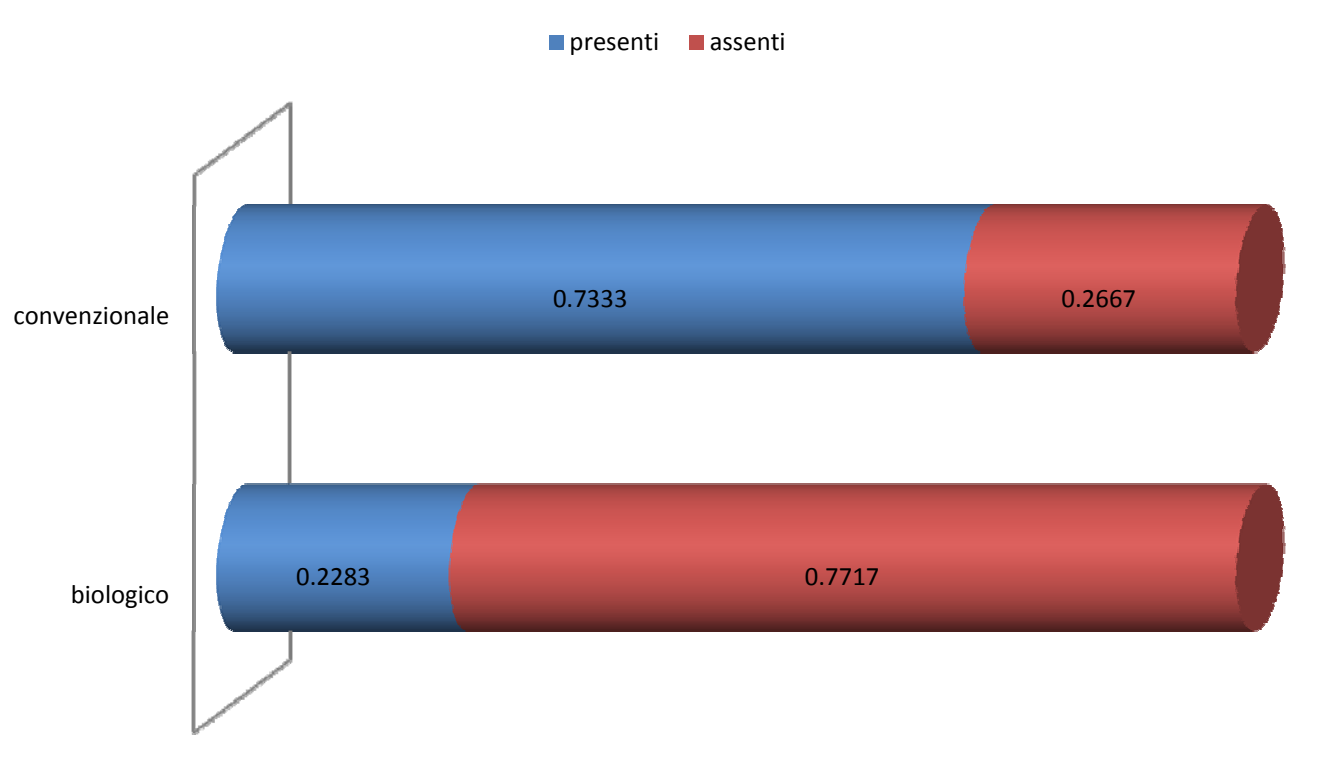

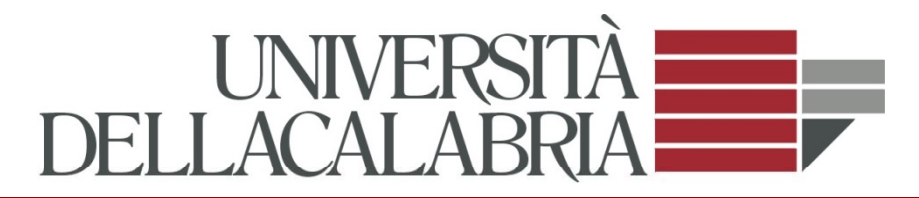

#### **X i l ti Y di d h X= carr iera sco lastica; Y = consumo drog e**

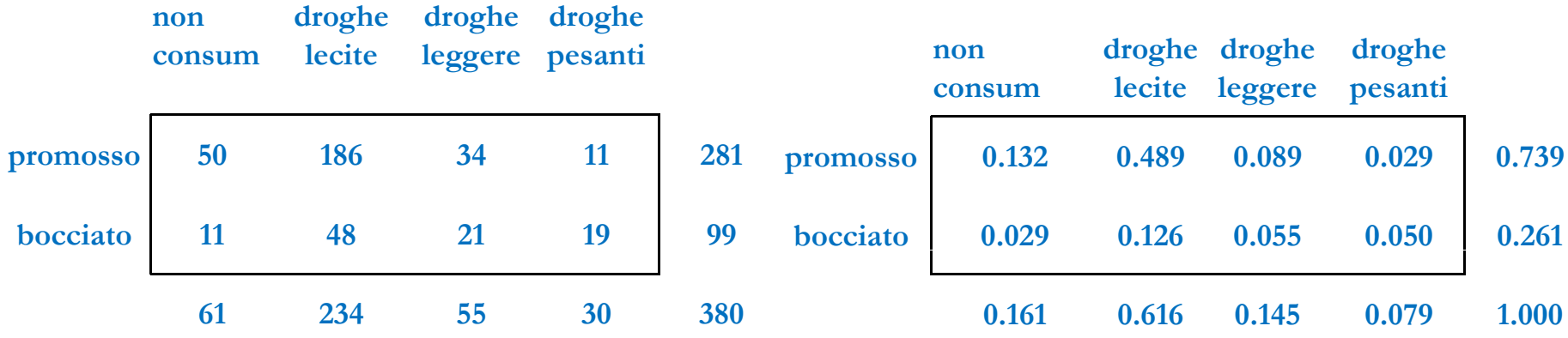

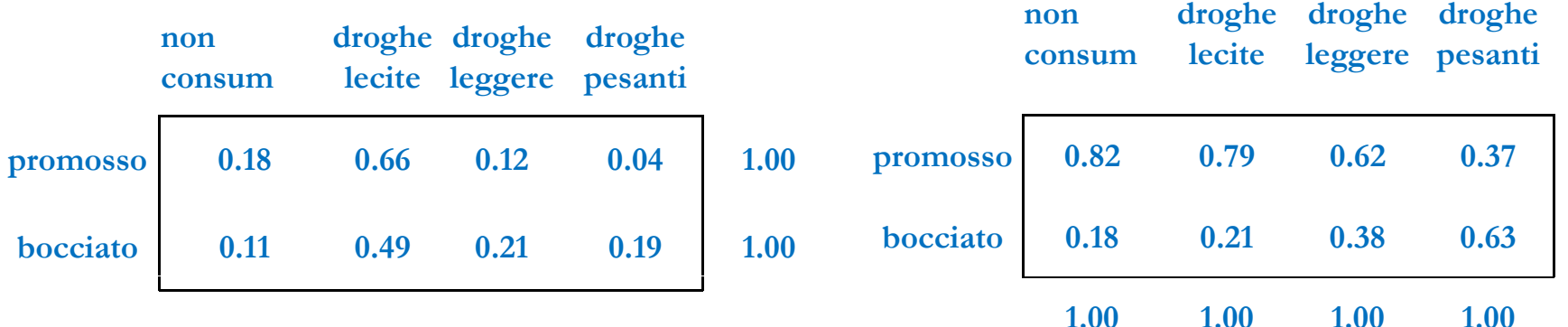

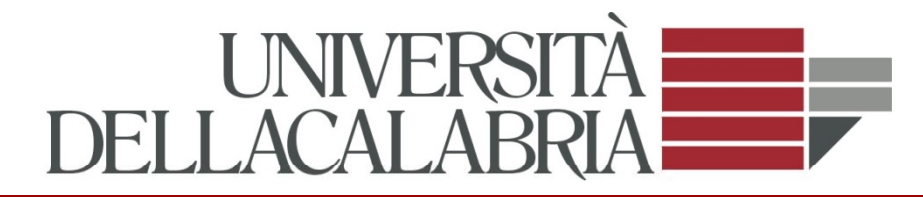

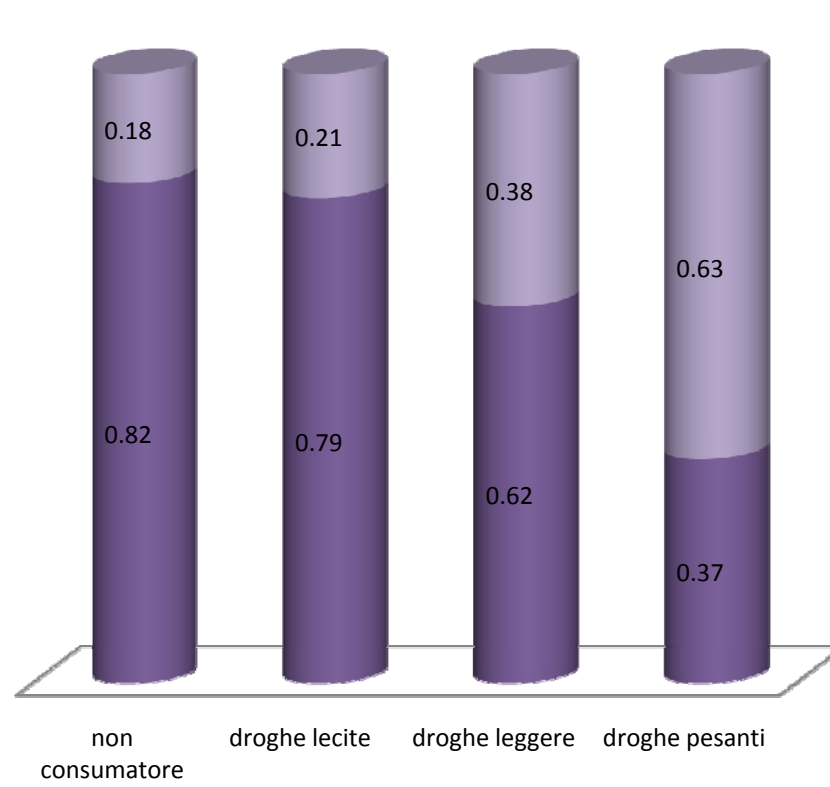

#### **consumo di droga e carriera scolastica**

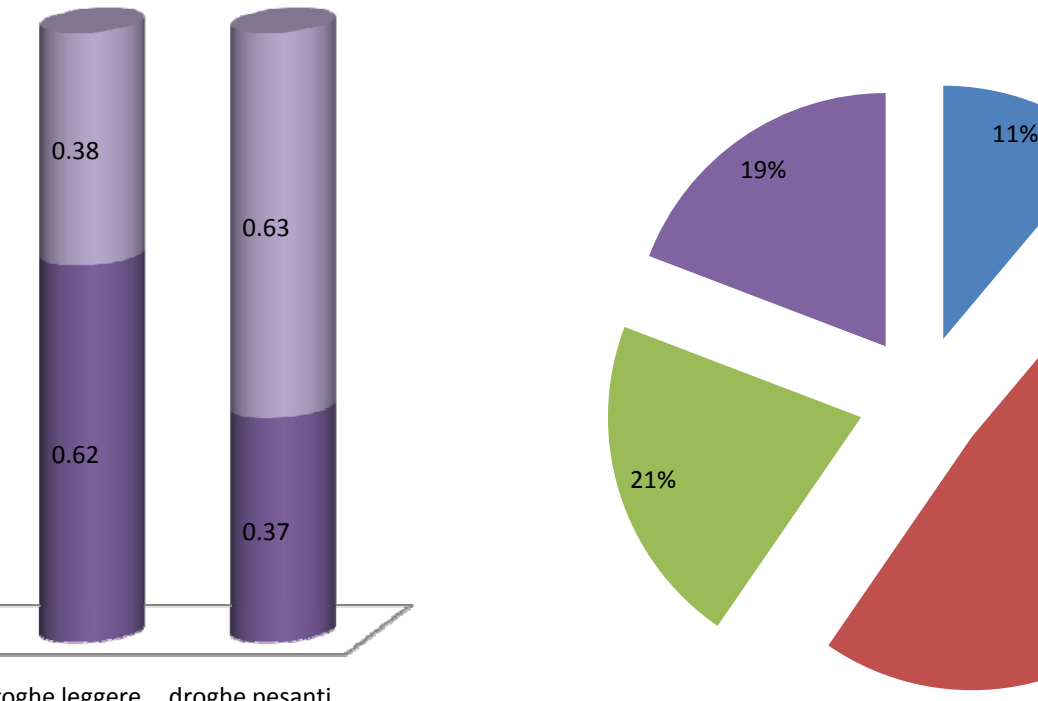

#### promosso **bocciato**

non consumatore ■ droghe lecite  $\blacksquare$  droghe leggere  $\blacksquare$  droghe pesanti

**bocciato**

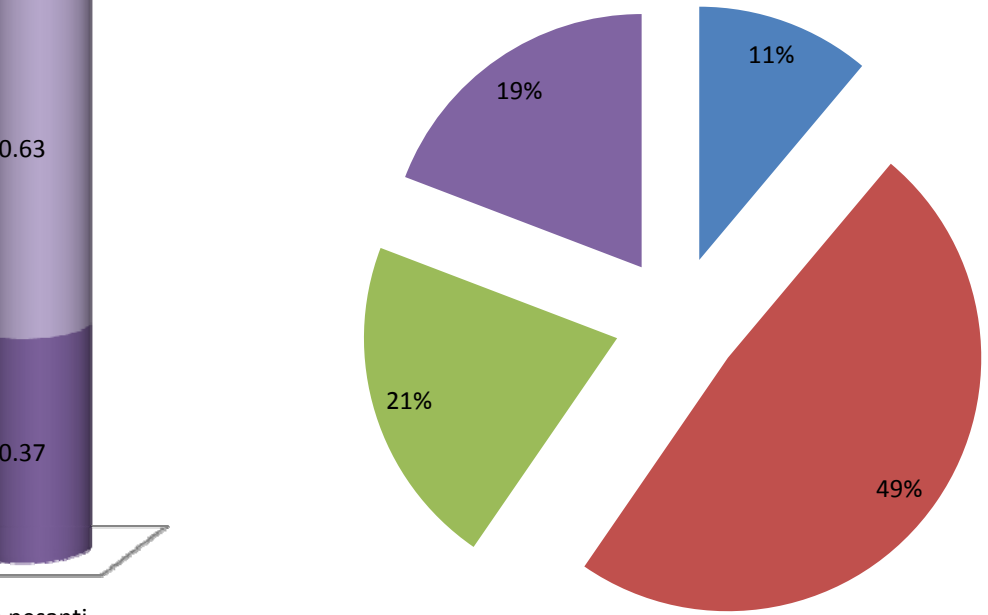

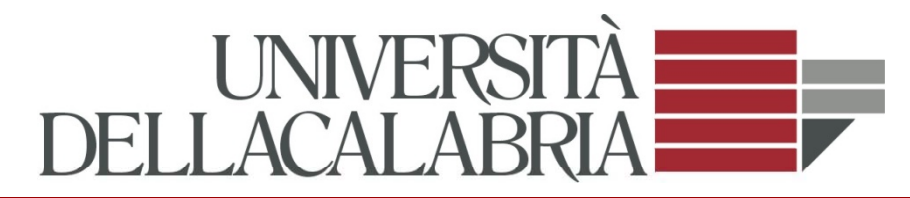

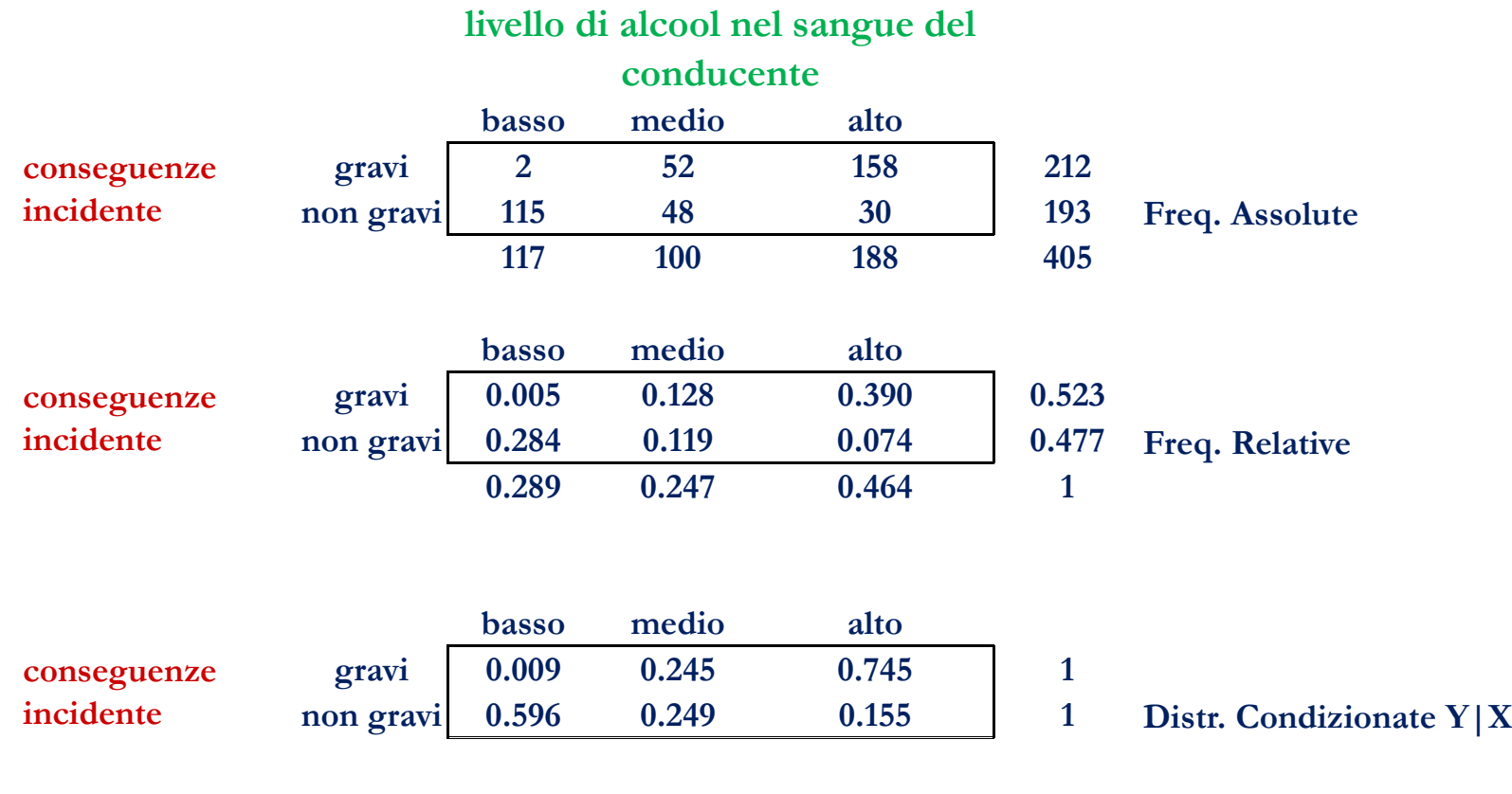

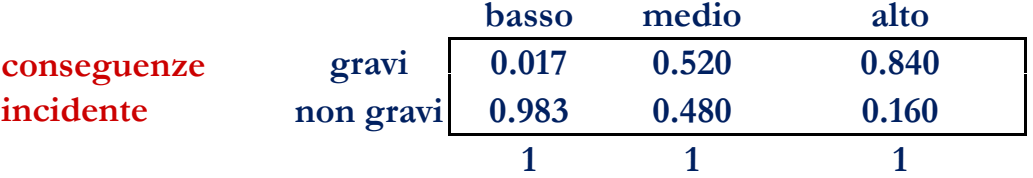

**non grav<sup>i</sup> 0.983 0.480 0.160 Distr. Condizionate X|Y**

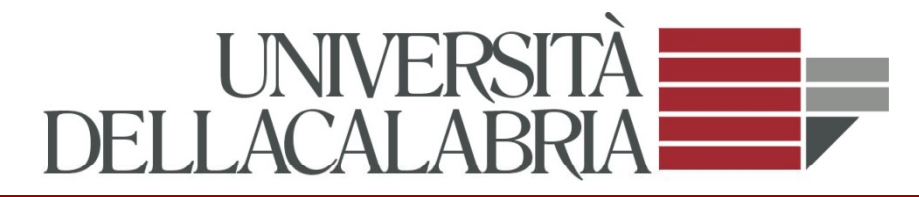

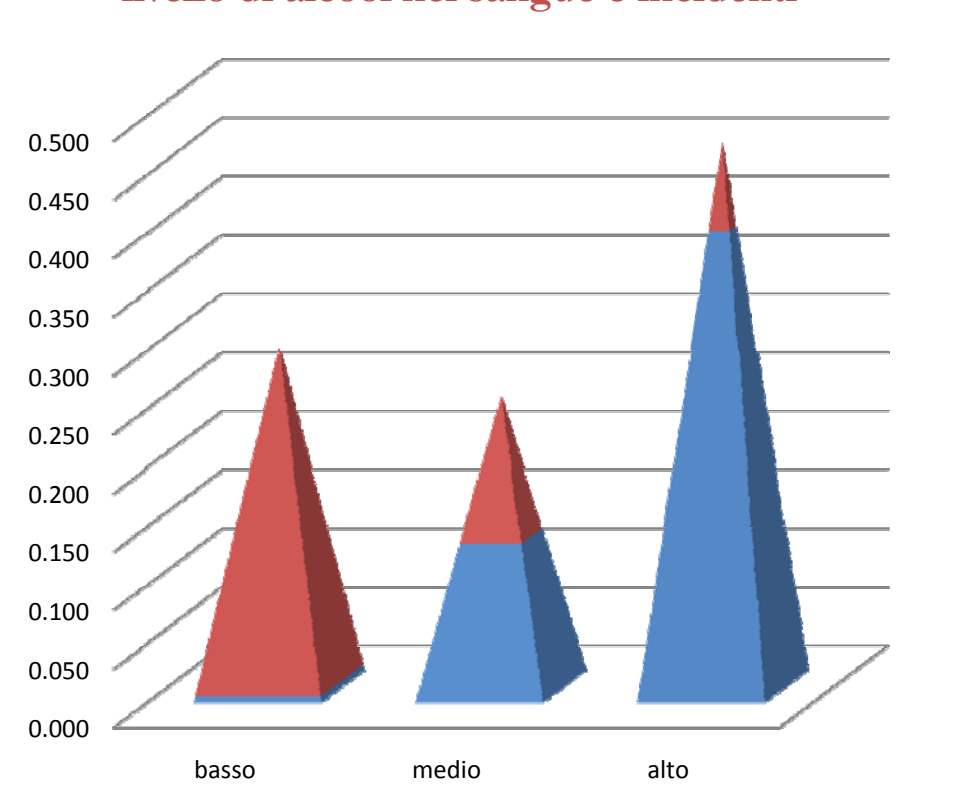

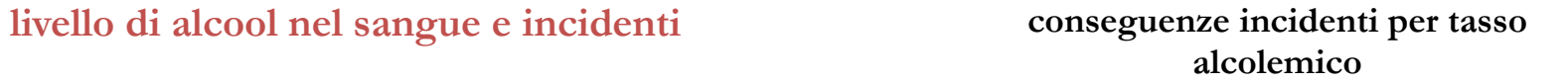

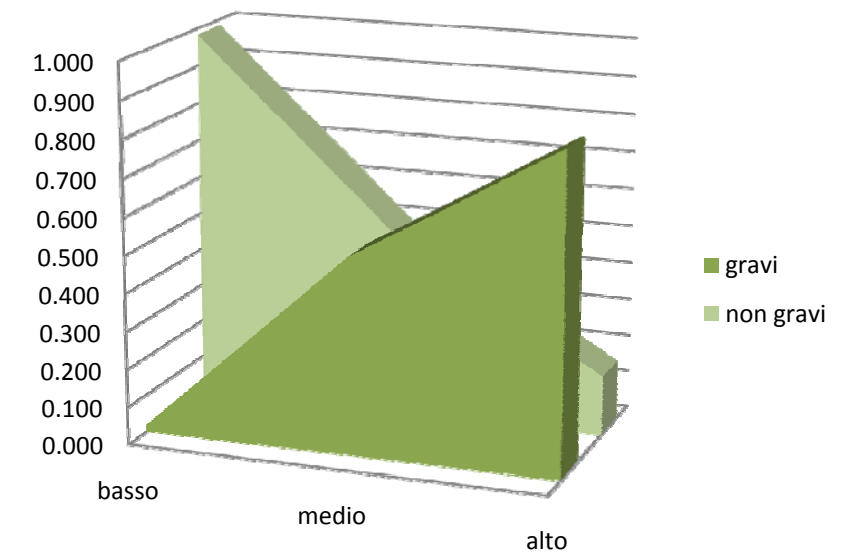

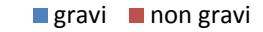

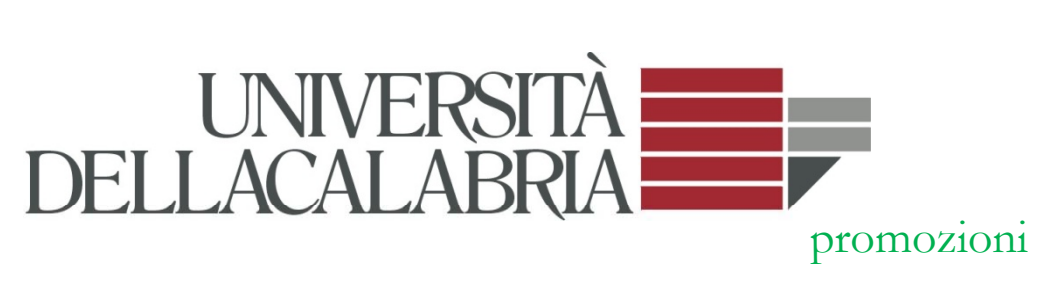

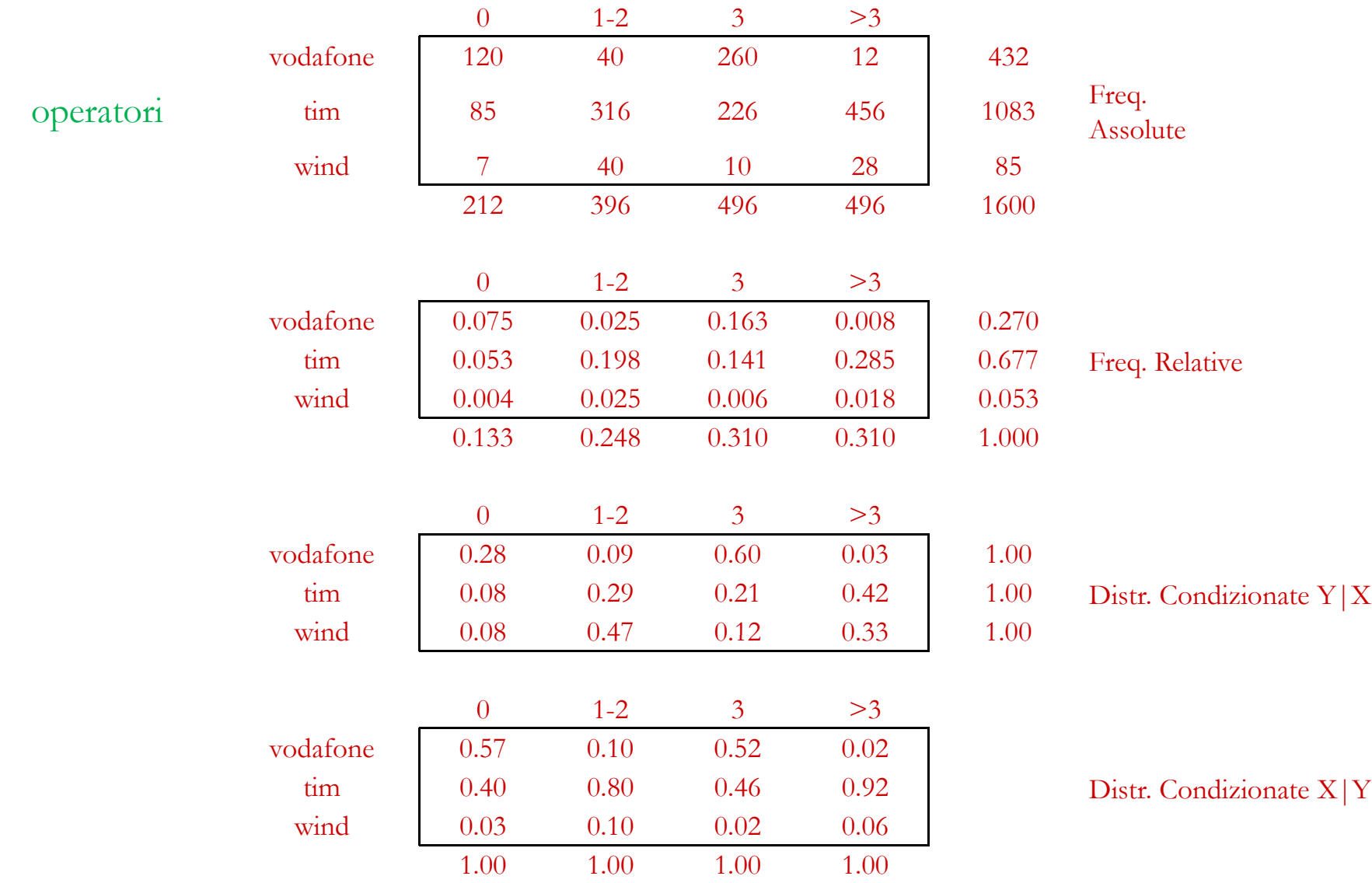

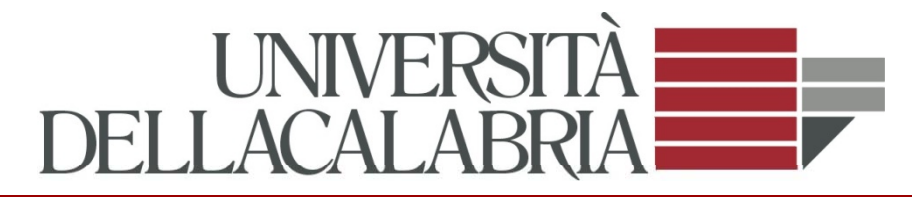

#### **i i i di i numero promozioni tra operatori diversi**

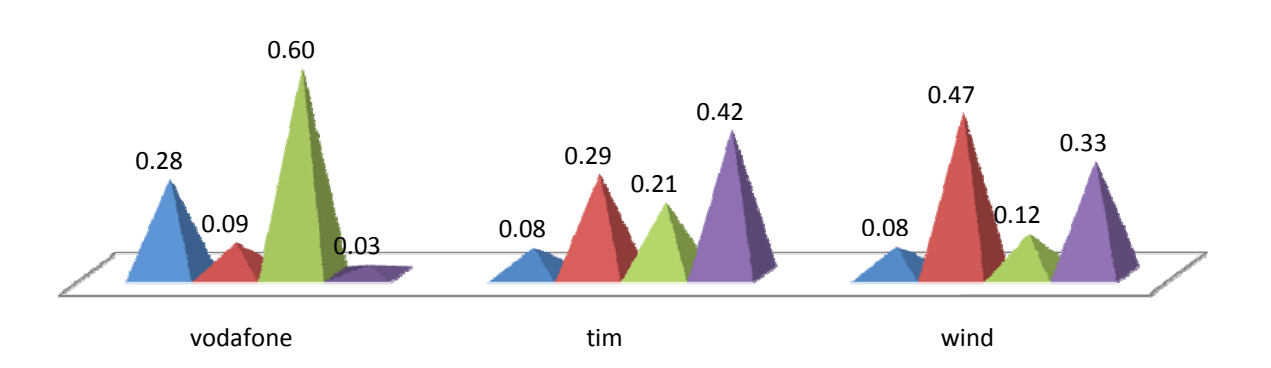

#### 0 ∎1--2 ∎3 ∎>3

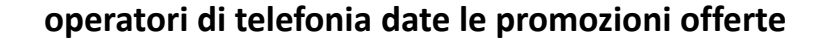

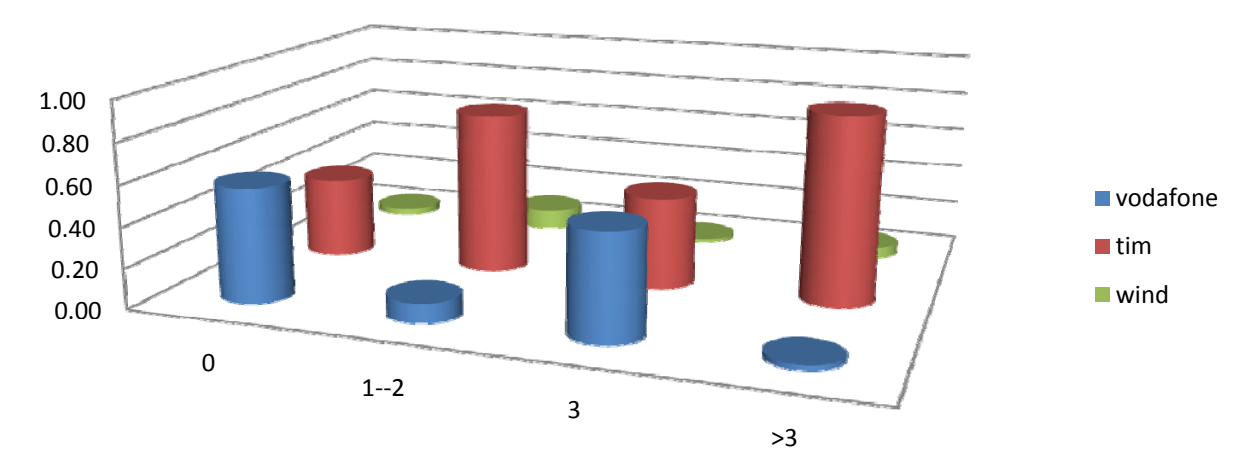